# **Métodos numéricos diretos na resolução de análise nodal de circuito**

Aline Brum Loreto<sup>[1](#page-0-0)</sup>

### **Resumo**

O presente trabalho realiza a análise nodal de circuitos base com auxílio dos métodos numéricos diretos Eliminação de Gauss, Fatoração LU, Fatoração QR e Crout para a solução dos sistemas lineares. Para o conhecimento das tensões nos circuitos elétricos é utilizada a análise nodal, a qual é baseada na Lei de Correntes de Kirchoff e Lei de Ohm, onde se determina a diferença de potencial entre nós em um circuito elétrico. Cada nó produz uma equação, formando assim, um sistema de equações que pode ser resolvido por métodos numéricos. Todos os métodos numéricos diretos para solução de sistemas lineares foram implementados em linguagem de programação C e a análise da exatidão dos resultados deu-se através do erro relativo em comparação com os resultados obtidos pelos softwares MatLab com dados reais e IntLab para dados intervalares. Foram utilizados dois circuitos base que na sua análise nodal geraram dois sistemas lineares de sete e de nove equações. Verificou-se que o desenvolvimento do trabalho proporcionou soluções tão aproximadas quanto às obtidas por softwares comerciais matemáticos. Com as soluções intervalares se obteve resultados com limites confiáveis devido a matemática intervalar automatizar o cálculo do erro computacional científico.

**Palavras-chave:** Circuitos Elétricos. Análise nodal. Métodos numéricos.

#### **Abstract**

The present work performs the nodal analysis of base circuits with the help of the direct numerical methods Gauss Elimination, LU Factoration, QR Factoration and Crout for the solution of linear systems. For the knowledge of the voltages in the electric circuits is used the nodal analysis, which is based on the Kirchoff Current Law and Ohm's Law, where the potential difference between nodes in an electric circuit is determined. Each node produces an equation, thus forming a system of equations that can be solved by numerical methods. All direct numerical methods for the solution of linear systems were implemented in C programming language and the analysis of the accuracy of the results occurred through the relative error compared to the results obtained by MatLab software with real data and IntLab for interval data. Two base circuits were used that in their nodal analysis generated two linear systems of seven and nine equations. It was verified that the development of the work provided solutions as close as those obtained by commercial mathematical software. With the interval solutions we obtained results with reliable limits due to interval mathematics to automate the computation of the scientific computational error.

**Keywords:** Electric circuits. Nodal analysis. Numerical methods.

<span id="page-0-0"></span><sup>1</sup> Universidade Federal de Santa Maria, Campus Cachoeira do Sul, E-mail: aline.loreto@ufsm.br

## **1 Introdução**

Há uma variedade de dispositivos que utilizam circuitos eletrônicos, sendo estes aplicados em diversas áreas: computadores, transmissões de rádio e TV, automação e instrumentação. Uma das maneiras de se realizar a análise destes circuitos é a análise nodal.

A análise nodal é baseada na Lei de Correntes de Kirchoff onde se determina a diferença de potencial (tensão) entre nós em um circuito elétrico. Cada nó presente no circuito produz uma equação, formando assim, um sistema de equações (ALEXANDER; SADIKU, 2013). Tais sistemas são resolvidos a partir de métodos numéricos. Topologias com elevado número de nós são dispendiosos e necessitam do auxílio de ferramentas computacionais, que aumentam a rapidez das operações.

O trabalho tem o objetivo de realizar a análise nodal de circuitos com auxílio de métodos numéricos diretos para soluções dos sistemas lineares gerados a partir de circuitos bases. As soluções numéricas dos sistemas lineares são obtidas a partir dos métodos diretos de Eliminação de Gauss, Fatoração LU, Fatoração QR e Crout implementados em linguagem de programação C e comparados, pela análise do erro relativo, com os resultados obtidos pelos softwares MatLab, com dados reais, e IntLab para dados intervalares.

Segundo Ratschek (RATSCHEK, 1988) a computação científica surgiu para fornecer garantidas de exatidão e confiabilidade nos dados trabalhados. Porém, quando os dados numéricos são representados no sistema de ponto flutuante, estes são aproximados para um subconjunto finito dos números reais.

Devido esta aproximação erros são gerados pela impossibilidade da máquina de representar todos os valores reais com toda a sua exatidão. A aplicação da aritmética intervalar é uma maneira de contornar tais

problemas provenientes da perda de informação ao representar um valor real no sistema de ponto flutuante.

A Matemática Intervalar proposta por Moore (MOORE, 1966), surge para automatizar o cálculo do erro computacional científico com limites confiáveis. Nesta forma de representação numérica os valores pontuais são representados por um intervalo X que os contenha. Todo erro originado para tratamento dos valores como o arredondamento e truncamento, para adequar o valor pontual a ser representado pela máquina, são tratados pela aritmética intervalar e pelos arredondamentos direcionados.

Segundo Holbig (HOLBIG et.al, 2005), o estudo das técnicas da aritmética intervalar é importante devido a sua aplicabilidade em uma grande variedade de problemas de engenharia e de outras ciências, tais como: a determinação de potenciais em redes elétricas, os cálculos do stresse em uma armação de construção ou de uma estrutura de ponte, o cálculo do padrão de escoamento num sistema hidráulico com ramos interconectados, o cálculo das estimativas de concentrações de reagentes sujeitos a simultâneas reações químicas entre outras.

Este artigo é extensão do trabalho publicado na 8ª Conferência Sul em Modelagem Computacional (8º MCSul/ SEMENGO) no ano de 2018. O artigo (RAMOS, 2018) não utilizava conceitos da matemática intervalar na comparação dos resultados e não havia comparações entre os resultados reais obtidos pelo software MatLab e IntLab que provê resultados intervalares. Adicionamente, ainda, acrescentou-se breve fundamentação teórica sobre Aritmética Intervalar e trabalhos que aplicam matemática intervalar na solução de sistemas lineares. A conclusão também apresenta nova análise dos resultados considerando os novos resultados obtidos pela aritmética intervalar.

O artigo apresenta a seguinte estrutura: seção 2 apresenta brevemente o referencial teórico sobre circuito elétrico, métodos para resolução de sistemas lineares, matemática intervalar e trabalhos relacionados ao tema do presente trabalho; na seção 3 o desenvolvimento considerando análise nodal em circuitos elétricos com 7 e 9 equações; a seção 4 são descritos os resultados e discussões; Conclusão e principais referências bibliográficas.

## **2 Referencial Teórico**

Na presente seção descreve-se brevemente o suporte teórico adotado para o desenvolvimento do presente trabalho. Procurou-se elencar de forma sucinta os principais autores e trabalhos relacionados ao tema de pesquisa.

## **2.1 Circuitos Elétricos**

Segundo Alexander e Sadiku (ALEXANDER; SADIKU,2013), a palavra circuito nos remete a um caminho fechado onde o fim é também o começo. O termo circuito elétrico é explicado como sendo um ou mais caminhos fechados em que se percorre a corrente elétrica, sendo assim, uma interconexão de aparatos elétricos. Tais aparatos são conhecidos como elementos elétricos.

Existem dois tipos de elementos encontrados nos circuitos elétricos: elementos passivos e elementos ativos. Um elemento ativo é capaz de gerar energia enquanto um elemento passivo não. Exemplos de elementos passivos são resistores, capacitores e indutores; os elementos ativos típicos são geradores, baterias e amplificadores operacionais.

Uma vez que os elementos de um circuito elétrico podem ser interconectados de diversas maneiras, precisamos compreender alguns conceitos básicos de topologia de rede: Ramo representa um elemento único como fonte de tensão ou resistor; Nó é o

ponto de conexão entre dois ou mais ramos e Laco é qualquer caminho fechado em um circuito (ALEXANDER; SADIKU, 2013). A Fig. 1 apresenta um circuito com nós, ramos e laços.

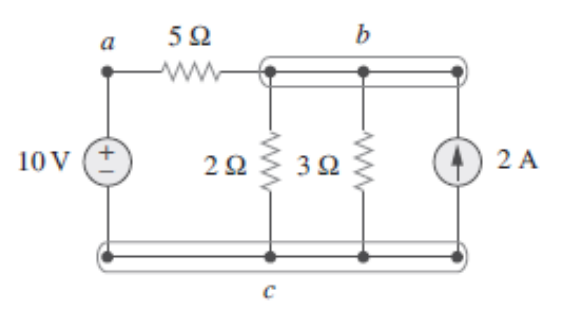

**Figura 1** - Nós, ramos e laços.

### Fonte: (ALEXANDER; SADIKU, 2013).

Quando as cargas estão em série a corrente elétrica não terá divisão, pois somente haverá um caminho para que a mesma percorra. Caso as cargas estejam em paralelo, haverá um ponto no circuito onde a corrente elétrica irá ser dividida, havendo mais de um caminho para ela percorrer. O mesmo processo ocorre com as resistências. A lei de Ohm afirma que a tensão (v) em um resistor é diretamente proporcional à corrente (i) através dele. A lei de Kirchoff para corrente (LKC) diz que a soma algébrica das correntes que entram em um nó (ou um limite fechado) é zero. A soma das quedas de tensão é igual à soma das elevações de tensão (HALLIDAY; RESNICK; WALKER, 2012).

Análise nodal em circuitos é o processo para determinar tensões nos elementos do circuito (ou as correntes através deles), utilizando-se das leis de Ohm e da Kirchoff para corrente.

### **2.2 Métodos Diretos para a solução de sistemas lineares**

Em Métodos Numéricos existem diversos métodos diretos para solução de sistemas lineares os quais podem ser utilizados para resolver os sistemas gerados pela análise nodal. Neste trabalho utilizaram-se os métodos de Eliminação de Gauss, com e sem refinamento, Fatoração LU, Fatoração OR e Crout.

O Método de Eliminação de Gauss foi estudado e implementado pelo cientista Carl Friedrich Gauss. O mesmo zera os elementos abaixo do elemento de pivotação formando uma matriz triangular superior, conforme percorre a matriz (Fig. 2). Tal método utiliza o processo de retro substituição para determinar o resultado de

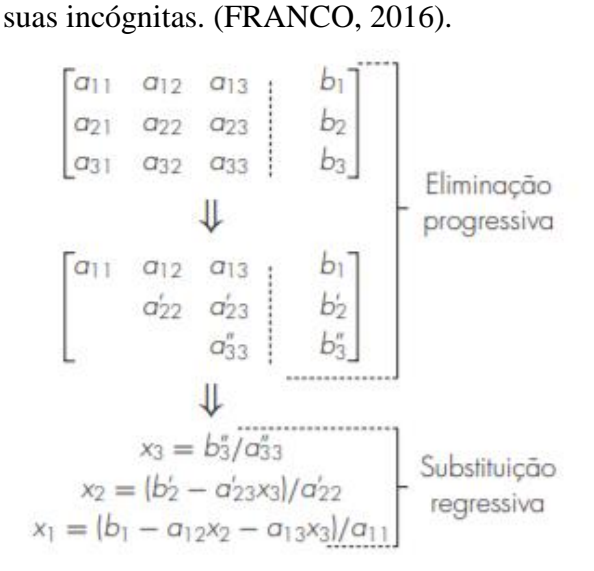

**Figura 2** –Etapas da Eliminação de Gauss Fonte: (CHAPRA e CANALE, 2008)

O Método de Fatoração LU, tem como objetivo fatorar a matriz A no produto de duas matrizes L e U, sendo L uma matriz triangular inferior e U uma matriz triangular superior (Fig. 3) (CHAPRA; CANALE, 2008).

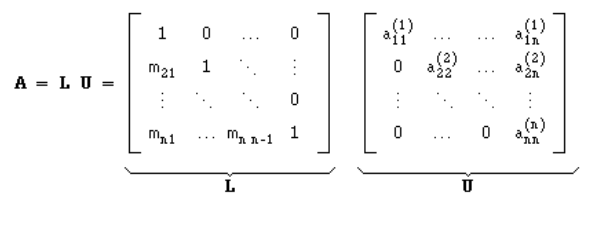

**Figura 3** - Fatoração LU Fonte: (Autores)

O método de Crout é utilizado na resolução de problemas de sistemas de equações lineares onde a matriz dos coeficientes é tridiagonal. Tal matriz é fatorada em duas matrizes L e U. Sendo a matriz L uma matriz triangular inferior e U uma matriz triangular superior com os termos de sua diagonal principal unitários, Fig.4. (HILDEBRAND, 1956)

|  |  | $\begin{bmatrix} a_{11} & a_{12} & a_{13} & \ldots & a_{1n} \\ a_{21} & a_{22} & a_{23} & \ldots & a_{2n} \\ a_{31} & a_{32} & a_{33} & \ldots & a_{3n} \\ \vdots & \vdots & \vdots & \ddots & \vdots \\ a_{n1} & a_{n2} & a_{n3} & \ldots & a_{nn} \end{bmatrix} = \begin{bmatrix} l_{11} & 0 & 0 & \ldots & 0 \\ l_{21} & l_{22} & 0 & \ldots & 0 \\ l_{31} & l_{32} & l_{33} & \ldots & 0 \\ \vdots & \$ |  |  |  |  |  |  |
|--|--|----------------------------------------------------------------------------------------------------|--|--|--|--|--|--|
|  |  |                                                                                                    |  |  |  |  |  |  |

**Figura 4**–Método de Crout Fonte: (GROBE, 2015)

A fatoração QR produz a partir de uma matriz de coeficientes duas novas matrizes Q e R. Sendo a matriz Q uma matriz cujas colunas formam um conjunto ortonormal e R uma matriz triangular superior conforme apresenta a Fig. 5. Este método utiliza o processo de Gram-Schmidt para construir a matriz ortogonal. (POOLE, 2004)

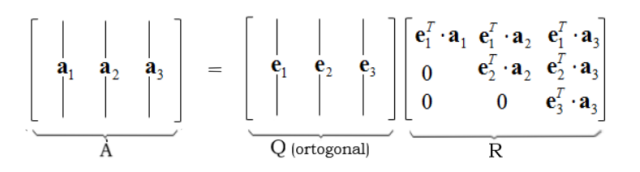

**Figura 5** - Fatoração QR Fonte: (Autores)

## **2.3 Matemática intervalar**

Quando se utiliza algoritmos pontuais a estimativa de resposta pode conter erro estimado, assim os resultados computacionais científicos podem não apresentar exatidão de resposta sem o auxílio de uma análise de erro, que pode ser extensa e nem sempre viável (FRANCO,2016).

A computação numérica pode apresentar três tipos de erros: a propagação de erros nos dados iniciais, quando os dados de entrada são incertos, que ocorre, por exemplo, em medidas, temperatura, distância, velocidade, tempo, massa que são obtidos de instrumentos com precisão limitada (FRANCO, 2016). Os outros dois são arredondamento, causado quando o computador alcança o máximo de casas

decimais com que ele trabalha arredondando o último algarismo perdendo informações, e o truncamento, causado por truncar sequencias infinitas após um número finito de etapas.

Além dos erros citados acima, o processamento numérico nos computadores é realizado na base 2, portanto, adicionalmente ainda têm-se os erros de conversão de base.

O conjunto dos números reais é um corpo ordenado completo. O fato dos reais constituírem um corpo possibilita que nele sejam resolvidas equações do tipo ax = b,  $a\neq0$ , onde a solução única é x =  $a^{-1}b$ . Os computadores, em geral, representam um número em ponto-flutuante com uma quantidade constante de bits. No caso dos números reais é necessário substituí-los por outro conjunto que os represente, usualmente o dos números de pontoflutuante. O problema é que o conjunto dos números de ponto-flutuante, diferentemente dos reais, não tem propriedades algébricas que garantam os resultados dos cálculos efetuados, além de não existir uma bijeção entre os conjuntos, um conjunto finito representando um não enumerável. Por exemplo, a soma de dois números de grande magnitude pode gerar overflow, ou seja, nem sempre a soma de dois números de ponto-flutuante é um número de pontoflutuante. (RUGGIERO, 1997)

A análise intervalar é uma teoria matemática nascida na década de 60 objetivando garantir a exatidão e eficiência dos resultados. As técnicas intervalares computam um intervalo, com a garantia de que a resposta pertença a esse intervalo gerando a exatidão dos resultados (MOORE, 1966).

Seja  $\Re$  o conjunto dos números reais, e sejam  $x_1, x_2 \in \Re$ , tais que  $x_1 \le x_2$ , então

 $X = [x_1, x_2]$  é um intervalo de reais, ou simplesmente um intervalo (MOORE, 1966).

Dentro do conjunto I $\Re$  (conjunto Intervalo de Reais) um número real  $x \in \Re$  pode ser visto como um intervalo X, bastando identificar os pontos  $x \in \mathbb{R}$  com os intervalos pontuais  $X = [x, x] \in \Re$ . Sendo nominados intervalos degenerados ou intervalo pontual (OLIVEIRA; DIVERIO; CLAUDIO, 1997). A definição de igualdade de intervalos mostra que sejam  $X=[x_1,x_2]$  e  $Y=[y_1,y_2]$ dois intervalos de IR, X será igual a Y se e somente se  $x_1 = y_1$  e  $x_2 = y_2$ .

Sejam X,  $Y \in \mathbb{R}$  dois intervalos reais. As operações de soma, subtração, multiplicação e divisão em I $\Re$  são definidas por  $x \star y = \{$  $x \star y | x = x, y = y$  onde  $\star \in \{+, -, *, /\}$  é quaisquer uma das operações aritméticas.

Afirmar a exatidão da resposta estimada sem o auxílio de uma análise de erro é uma tarefa extensa. Neste sentido, a matemática intervalar busca dar suporte aos problemas que contém erros nas respostas. A solução de problemas desse tipo utiliza as conhecidas aproximações que induzem a erros, como o erro de aproximação que é a distância entre o irracional e sua aproximação racional. O problema maior reside no fato de que o erro de aproximação não obedece à qualquer lei durante as computações, o que pode levar a distorções em sua computação. O controle desse erro de aproximação durante as computações é realizado por uma computação em paralelo, requerendo esforços computacionais extras.

Através da utilização da matemática intervalar é possível obter a resolução de sistemas lineares com menor propagação dos erros, fato que justifica a aplicação desta aritmética no presente trabalho.

## **2.4 Trabalhos relacionados**

Em seu artigo, (PEREIRA et. al. 2015), utilizam álgebra linear na resolução de análise de malhas de um circuito, resolvendo o sistema resultante pelo método de Eliminação de Gauss.

Assim como o trabalho anterior, (SOUSA et. al., 2012) realiza a análise de malhas no circuito, porém utiliza os métodos de Decomposição de Cholesky e Pseudoinversão.

Já Grigoletti (GRIGOLETTI et. al., 2006), produziram um programa computacional denominado FCA em linguagem Python, utilizando de matemática intervalar para análise nodal de um circuito. Como método numérico, este trabalho utilizou a multiplicação da matriz inversa de A nos dois lados da equação Ax = b.

O presente trabalho realiza a implementação em linguagem de programação C, e aplicação dos métodos diretos Eliminação de Gauss, Fatoração Lu, Fatoração QR e Crout para solução de sistemas lineares com o objetivo de verificar qual o melhor método direto que retorna a solução mais aproximada da solução exata (desconhecida devido a erros de arredondamentos e truncamentos). Na procura por uma solução onde tem-se a garantia de que resposta pertença a um intervalo gerando a exatidão dos resultados, todos os métodos diretos foram aplicados com dados intervalares, considerando uma precisão  $\delta$ =0,000001 para representação dos dados reais em intervalos.

## **3 Resoluções dos Sistemas Lineares**

Para este artigo, optou-se por referência dois circuitos que, após a análise nodais dos mesmos, perante as equações de Kirchoff e a Lei de Ohm, geraram sistemas de sete incógnitas e nove equações, respectivamente. Tal processo, permitiu a elaboração dos sistemas em forma matriciais e subsequente a aplicação dos métodos numéricos diretos Eliminação de Gauss, Fatoração LU, Fatoração QR e Crout para a resolução dos sistemas lineares. Os métodos aqui aplicados foram implementados em linguagem de programação C.

Para cada método numérico calculou-se o erro relativo, adotando os resultados obtidos no software comercial MatLab como valores de soluções reais e para matemática intervalar utilizou-se IntLab. No MatLab calculou-se os as soluções dos sistemas a partir do cálculo de inversa da matriz principal.

Os resultados obtidos em cada método numérico são a representação das tensões elétricas em cada nó do circuito elétrico. Conhecendo as tensões em cada nó, é possível calcular posteriormente pela lei de Ohm a corrente em cada ponto do circuito, conhecendo assim os aspectos elétricos do circuito analisado.

É importante frisar que os erros encontrados nos métodos testados são causados pelas transformações das bases decimais e binárias. Logo, a forma que os algoritmos foram implementados e a ordem das operações tem impacto direto nos erros apresentados.

# **3.1 Circuito com sete nós**

O primeiro circuito analisado foi o circuito conforme apresenta a Fig. 6, com sete nós. Consequentemente tal circuito gerou um sistema de sete incógnitas e sete equações lineares (Fig. 7).

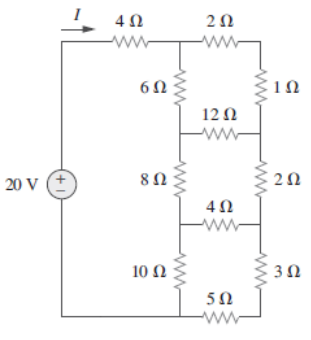

**Figura 6** – Circuito de sete nós utilizado como referência para os cálculos Fonte: (ALEXANDER; SADIKU, 2013)

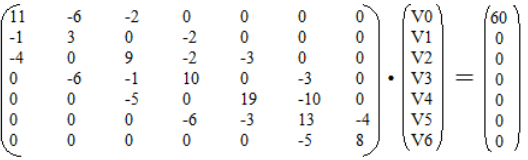

### **Figura 7** - Forma matricial do sistema relativo a análise nodal do circuito Fonte: (Autores)

Com o sistema matricial resultante aplicouse os métodos de Eliminação de Gauss, Fatoração LU, Método de Crout e Fatoração QR com dados reais e dados intervalares.

Apresentam-se na Tab. 1 os resultados obtidos pelos métodos adotados no desenvolvimento do presente trabalho: Eliminação de Gauss (Gauss), Fatoração LU (LU), Fatoração QR (QR) e Crout, além das soluções reais retornadas pelo software matemático MatLab e as soluções intervalares obtidas com o IntLab. Tais soluções são representadas pelo valor médio do intervalo.

**Tabela 1** – Soluções obtidas a partir dos métodos numéricos no circuito de sete incógnitas

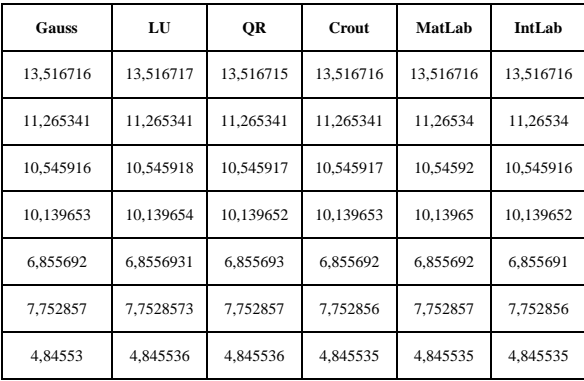

A Tab. 2 apresenta os erros relativos calculados a partir dos resultados obtidos pelo MatLab (considerado como resultados exatos). O algoritmo de Eliminação de Gauss teve um tempo de execução de 142,46 ms, Fatoração LU de 155,87ms, Crout de 140,6 ms e Fatoração QR de 153,38 ms.

**Tabela 2** – Erros relativos das soluções obtidas pelos métodos numéricos no circuito de sete incógnitas com dados reais

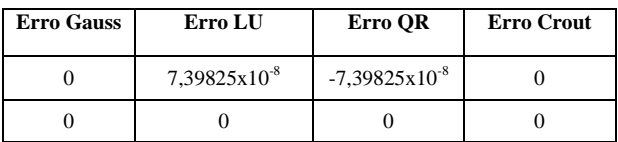

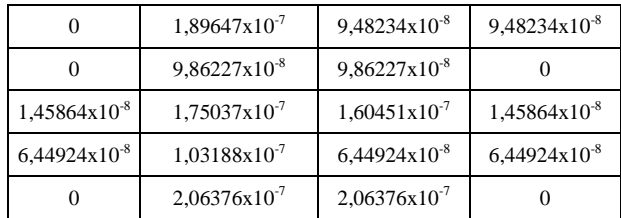

A Tab. 3 denota os erros relativos calculados a partir dos resultados obtidos em comparação a matemática intervalar.

**Tabela 3** – Erros relativos das soluções obtidas pelos métodos numéricos no circuito de sete incógnitas com a utilização de matemática intervalar

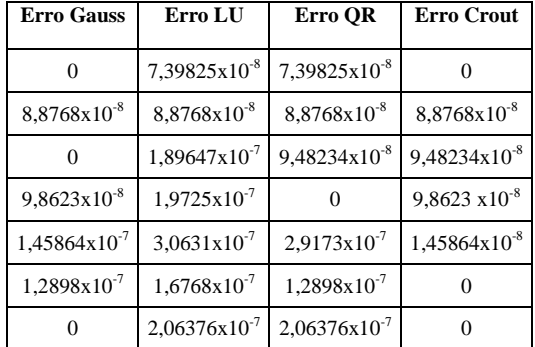

Verifica-se na Tab. 2 que o método de Eliminação de Gauss possui o menor erro relativo, ou seja, foi o método que mais convergiu para o valor obtido pelo software MatLab. Contudo na Tab. 3 é possível verificar que o algoritmo de Crout obteve também proximidade dos valores obtidos a partir da utilização de matemática intervalar.

Também é possível analisar que alguns valores apresentam erro zero. Tais resultados de erros são devido aos algoritmos dos métodos estarem configurados para calcular com seis de mantissa (considerando truncamento), coincidindo com os resultados obtidos pelo software MatLab. Considerando o tempo de execução verificase que o método de Crout foi o mais eficiente, contudo o método de Eliminação de Gauss retornou erro relativo zero na primeira, terceira e última incógnitas.

## **3.2 Circuito com nove nós**

O circuito analisado (Fig.8), possui nove nós gerando assim um sistema linear de nove equações (Fig.9).

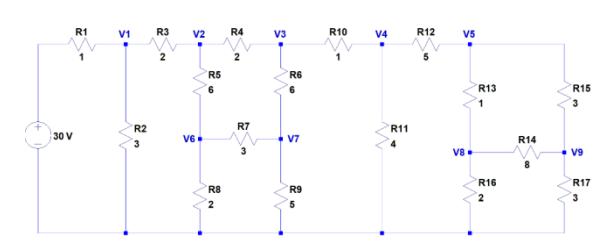

**Figura 8** – Circuito de nove nós utilizado como referência para os cálculos Fonte: Autores

| 3<br>n<br>n<br>o<br>0 | 3<br>0<br>0<br>0<br>0<br>0 | 0<br>3<br>10<br>20<br>0<br>0<br>5<br>$\theta$<br>0 | 0<br>$\theta$<br>6<br>29<br>3<br>$\bf{0}$<br>$\bf{0}$<br>$\mathbf{0}$<br>$\bf{0}$ | $\Omega$<br>$\Omega$<br>0<br>4<br>23<br>$\mathbf{0}$<br>0<br>8<br>8 | 0<br>0<br>0<br>0<br>6<br>10<br>0<br>0 | 0<br>$\bf{0}$<br>0<br>0<br>$\overline{\mathbf{c}}$<br>21<br>$\mathbf 0$<br>$\bf{0}$ | 0<br>Ō<br>0<br>15<br>0<br>0<br>13<br>3 | $\bf{0}$<br>0<br>0<br>$\bf{0}$<br>5<br>0<br>0<br>19 | V1<br>V <sub>2</sub><br>V3<br>V <sub>4</sub><br>٠<br>V5<br>V <sub>6</sub><br>V7<br>V8<br>V9 | 40<br>$\Omega$<br>$\theta$<br>$\theta$<br>$\bf{0}$<br>0<br>$\Omega$<br>$\Omega$<br>$\Omega$ |  |
|-----------------------|----------------------------|----------------------------------------------------|-----------------------------------------------------------------------------------|---------------------------------------------------------------------|---------------------------------------|-------------------------------------------------------------------------------------|----------------------------------------|-----------------------------------------------------|---------------------------------------------------------------------------------------------|---------------------------------------------------------------------------------------------|--|
|                       |                            |                                                    |                                                                                   |                                                                     |                                       |                                                                                     |                                        |                                                     |                                                                                             |                                                                                             |  |

**Figura 9** - Forma matricial do sistema relativo a análise nodal do circuito Fonte: (Autores)

A Tab. 4 apresenta os resultados do sistema linear com nove incógnitas obtidos pelos métodos Eliminação de Gauss, Fatoração LU, Fatoração QR e Crout e ainda os obtidos pelo software MatLab, sem a utilização de matemática intervalar.

**Tabela 4** –Soluções obtidas a partir dos métodos numéricos no circuito de nove incógnitas

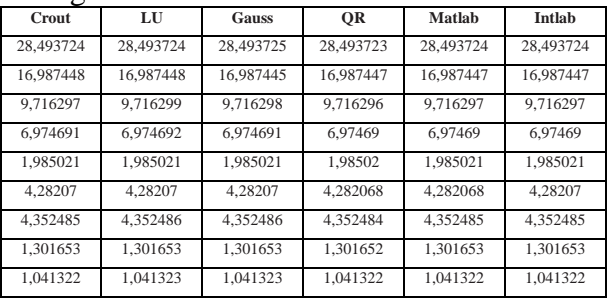

Na Tab. 5 encontram-se os erros relativos calculados a partir das soluções obtidas pelo software MatLab (considerado como solução exata).

**Tabela 5** – Erros relativos das soluções obtidas pelos métodos numéricos no circuito de nove incógnitas com dados reais

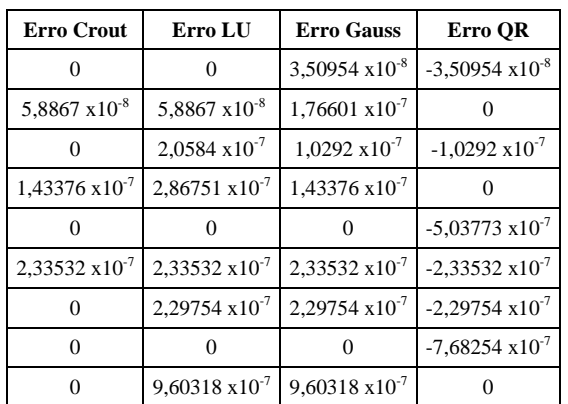

Na Tab. 6 encontram-se os erros relativos calculados a partir das soluções obtidas pelo software IntLab com dados intervalares e utilização da matemática intervalar.

**Tabela 6** – Erros relativos das soluções obtidas pelos métodos numéricos no circuito de nove incógnitas com matemática intervalar

| <b>Erro Crout</b>        | <b>Erro LU</b>           | <b>Erro Gauss</b>        | Erro OR                  |
|--------------------------|--------------------------|--------------------------|--------------------------|
|                          |                          | $3,50954 \times 10^{-8}$ | $-3,5095 \times 10^{-8}$ |
| $5,8867 \times 10^{-8}$  | $5,8867 \times 10^{-8}$  | $1,76601 \times 10^{-7}$ |                          |
|                          | $2.0584 \times 10^{-7}$  | $1.0292 \times 10^{-7}$  | $-1,0292 \times 10^{-7}$ |
| $1,43376 \times 10^{-7}$ | $2,86751 \times 10^{-7}$ | $1,43376 \times 10^{-7}$ |                          |
|                          |                          | 0                        | $-5,0377 \times 10^{-7}$ |
|                          |                          | 0                        | $-4,6706 \times 10^{-7}$ |
| 0                        | $2,29754 \times 10^{-7}$ | $2,29754 \times 10^{-7}$ | $-2,2975 \times 10^{-7}$ |
|                          |                          | $\mathbf{I}$             | $-7,6825 \times 10^{-7}$ |
|                          | $9,60318 \times 10^{-7}$ | $9.60318 \times 10^{-7}$ |                          |

Conforme as Tabelas 5 e 6 é possível verificar que o método de Crout apresentou menor erro relativo. Para esta estrutura de sistema com nove equações, o algoritmo do Método de Crout apresentou tempo de 174,9ms, a Fatoração LU de 201,31ms, a Fatoração QR apresentou tempo de 201,76ms, enquanto a Eliminação de Gauss apresentou 201,35ms em sua execução.

O método de Crout mostrou-se mais eficiente (em exatidão comparado ao resultado fornecido pelo MatLab) e em tempo de execução com o sistema linear de nove incógnitas e nove equações.

Após análise dos resultados com sete e nove incógnitas nos sistemas lineares, constatouse que aumentando o número de incógnitas e

equações no sistema linear, o método de Crout retorna melhores resultados, muito próximos dos obtidos pelo software MatLab e ao IntLab, com menor tempo de execução. Esse fato deve-se a forma como a solução das incógnitas são calculadas, de maneira direta em relação aos demais métodos.

## **Conclusões**

Métodos diretos, segundo a literatura, após um certo número de operações fornecem a solução exata de um sistema, a menos de erros de arredondamentos produzidos pelo computador quando realiza muitas divisões e multiplicações. Tais métodos são indicados para sistemas onde é necessário fazer um número reduzido de operações para não afastar da solução real.

Comparando os dois circuitos bases, é possível determinar que todos os métodos obtiveram resultados satisfatórios em comparação ao software comercial MatLab e sua extensão IntLab (para dados intervalares), porém nas duas topologias o Método de Crout obteve menor tempo de resposta, e por consequência menor esforço computacional, sendo que em ambos circuitos o mesmo retornou pequenos erros relativos.

Verificou-se também que para sistemas com maior número de incógnitas tal método continua proporcionando melhores tempos e menores erros dos que os demais métodos apresentados. A superioridade de Crout em circuitos maiores se dá pelo número menor de operações necessárias realizadas pelo mesmo. Esse fator acarreta na diminuição da propagação dos erros na conversão da base binária e decimal.

Em contrapartida, a Eliminação de Gauss obteve menores erros relativos e semelhante tempo de execução em comparação ao Crout no circuito de sete incógnitas, este fato acontece, pois, com menos equações no sistema ocorre a eliminação de menos fatores do mesmo.

Sendo assim, os métodos numéricos para solução de sistemas lineares aqui aplicados permitiram a análise e a diminuição dos erros numéricos da análise nodal, principalmente os resultados obtidos pela aplicação da matemática intervalar. Contribuindo assim para a determinação de valores de tensão que condizem com a realidade do circuito.

O desenvolvimento do trabalho proporcionou aplicar e implementar métodos numéricos para solução de sistemas lineares em problemas da Engenharia Elétrica, apresentando soluções tão exatas quanto as obtidas por softwares matemáticos comerciais e onde não se tem certeza do método utilizado na solução de sistemas lineares.

# **4 Agradecimentos**

Os autores agradecem pelo aporte financeiro da UFSM Campus Cachoeira do Sul e pelo Programa de Bolsas de Iniciação Científica da UFSM-CS.

# **Referências**

ALEXANDER CK, SADIKU MNO. *Fundamentos de Circuitos Elétricos*. 5th ed. Porto Alegre:AMGH; 2003.

CHAPRA SC, CANALERP. *Métodos numéricos para engenharia*. 5th ed. São Paulo: McGraw-Hill, 2008.

FRANCO NB. *Cálculo numérico*. 1st ed. Pearson Prentice Hall; 2016.

GRIGOLETTIPS, DIMURO GP, BARBOZA LV, REISER RHS. Análise intervalar de circuitos elétricos. Trends in Applied and Computational Mathematics.2006; v. 7:n. 2:p. 287-296.

GROBE JR. Sistemas lineares – 2015 [Internet]. Pato Branco: Universidade Tecnológica do Paraná; 2015 Mar 30 [cited 2018ago 30]. Available from: http://paginapessoal.utfpr.edu.br/grobe/calcu lo-numerico-das-

engenharias/capitulo\_2\_sistemas\_lineares\_A .pdf/at\_download/file.

HALLIDAYD, RESNICK R, WALKER J. *Fundamentos da Física*, Vol. 3 Eletromagnetismo. 9th ed. Rio de Janeiro: LTC; 2014.

HILDEBRAND FB. *Introduction to Numerical Analysis.* 1st ed. Nova Deli: TMH Edition, 1956.

HOLBIG, C. A.; Morandi, Jr., P. S.; CLAUDIO, D. M.; DIVERIO, T. A. Solving Real Life Applications With High Accuracy. In: JOUBERT, G. R.; NAGEL, W. E.; PETERS, F. J.; PLATA, O. G.; TIRADO, P.; ZAPATA, E. L. (Ed.). Parallel Computing: Current & Future Issues of High-End Computing. Malaga, Spain: Department of Computer Architecture, University of Malaga, Central Institute for Applied Mathematics, 2005. p.317–324. (John von Neumann Institute for Computing Series (Julich, Germany), v.33).

MOORE, R. E. *Interval Analysis*. Englewood Cliffs: Prentice Hall, 1966.

OLIVEIRA, P. W.; DIVERIO, T. A.; MORAES, C. D. *Fundamentos de Matematica Intervalar.* Sagra-Luzzato, Porto Alegre, Brasil, 1997.

PEREIRA CS, NETO LA, SANTOS MDS, NASCIMENTO TMM, GAMA EDP, SANTOS JJ. Aplicação da Álgebra Linear em circuitos elétricos. Cadernos de graduação - Ciências exatas e tecnológicas. 2015;v. 3:n. 1:p. 35-44.

POOLE D. *Álgebra Linear*.1st ed. São Paulo: Pioneira Thomson Learning, 2004.

RUGGIERO, M. A. Gomes. *Cálculo numérico: aspectos teóricos e*  *computacionais*. 2ª.ed., São Paulo, SP: Pearson, 1997.

SOUSA JVC, BOSO ACMR, NIIYAMA CA. Determinação de Correntes em Circuitos Elétricos Usando Decomposição de Cholesky e Pseudo-inversão. IN: Anais do 34º Congresso Nacional de Matemática Aplicada e Computacional [Internet]. 2012. Maio 17- 21; Águas de Lindóia, Brasil. 2012 [cited 2018 ago 30]. Available from: https://sbmac.org.br/eventos/cnmac/xxxiv\_cn mac/pdf/219.pdf.

RATSCHEK, H.; Rokne, J. *New Computer Methods for Global Optimization*. Ellis Horwood, 1988.

RAMOS, C. R., NASCIMENTO, B., LORETO, A. B., Métodos numéricos diretos na resolução de análise nodal de circuitos. In: Anais do 8º MCSUL- Conferência Sul em Modelagem Computacional, FURG/Rio Grande/RS, pág. 654-666, 2018.